# Üple

## 2018 End-of-Year AVETMISS Reporting Toolkit for RTOs

This toolkit is designed as a **guide only**. While Tuple or your SMS provider supplies the tools to manage training data and produce the necessary compliance exports, the accuracy of your data and ensuring it is submitted successfully and on time is ultimately your responsibility.

To support you in your reporting journey, we have put together this guide to help you get your reporting done efficiently and on time with the minimum amount of stress.

#### IMPORTANT NOTES:

We recommend that you:

- Start validating your data **NOW** to identify any errors and allow you to update your data well in advance.
- If you need more help, contact your SMS vendor early to get help. If you don't get the support you expect, give us a call!
- Submit your final export to NCVER on **2 January 2019** or as soon as possible **before** any 2019 data is entered. This will eliminate the possibility of any 2019 data being picked up in your export which will cause errors.

### Reporting Schedule & Preparation Checklist

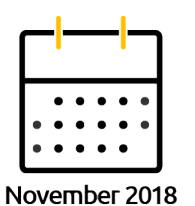

 $\square$  Ensure all student, course and enrolment data is up to date paying particular attention to outcome codes, start and end dates.

 $\square$  Start to run AVETMISS exports and validate on your state government [or NCVER](https://intercom.help/tuplesms/exports-and-reporting/key-australian-government-and-industry-websites) website and amend any errors.

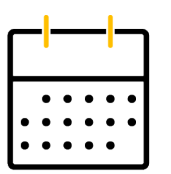

 $\Box$  Finalise data entry for 2018.

December 2018

- $\Box$  Run additional AVETMISS exports and validations and amend any errors until you are 100% error free.
- Ask your SMS provider for help will in advance. If you don't get the help you need, [give us a call!](https://www.tuplesms.com/)
- *Sit back, relax and have a happy Christmas knowing you're all ready to submit your data in the New Year.*

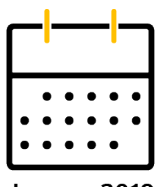

January 2019

- **2 JAN** AVS 2018 collection year submission window opens.
- **2 JAN - Submit your final 2018 AVETMISS data now or ASAP before entering new data for 2019.** On successful submission, OK to commence entering data for 2019.
- **7 JAN** Tuple offices open for 2019.
- **15 JAN** Official deadline for funded contracts reporting.

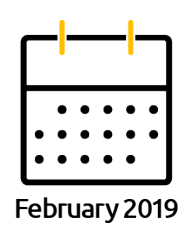

- **25 FEB** Official NCVER reporting deadline.
- 28 FEB Submission window closes.

1300 425 596 tuplesms.com C Level 9, 21 Victoria St. Melbourne VIC 3000

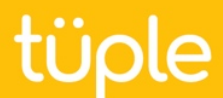

#### Common AVETMISS Errors

The table below to details some of the most common validation errors with instructions on how to fix them. If you need help, contact your SMS provider **well in advance** – don't leave things until the last minute!

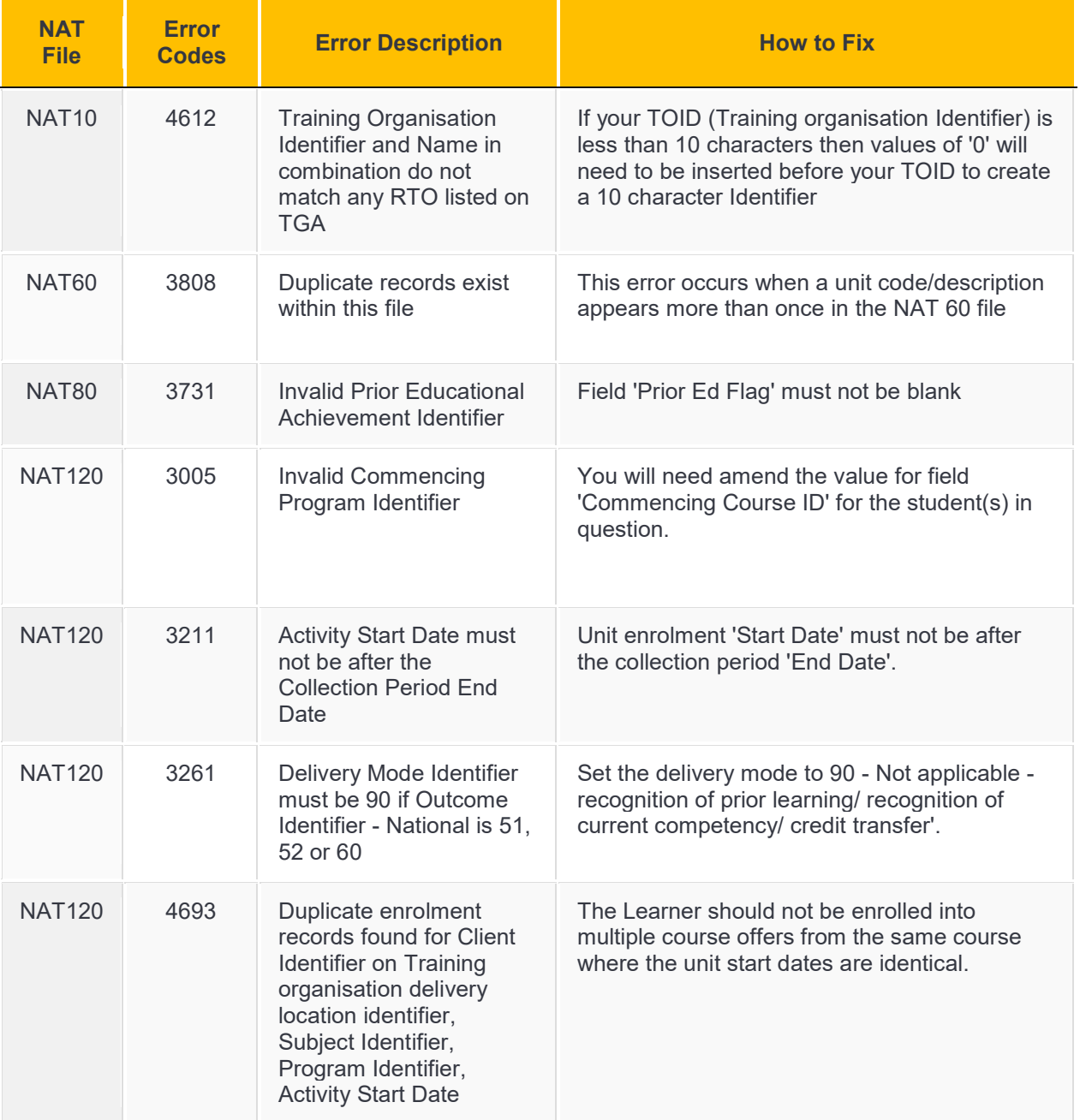

© Level 9, 21 Victoria St, Melbourne VIC 3000

# tüple

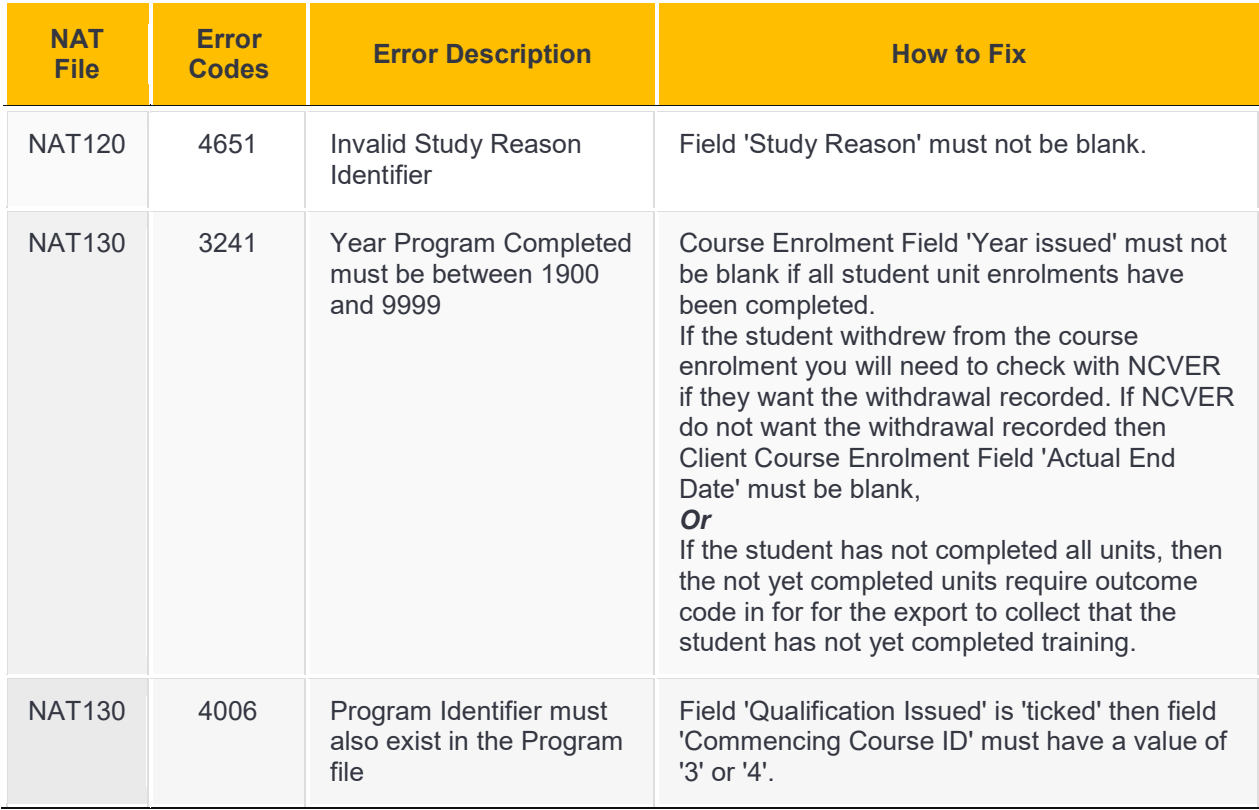

### Useful Links

[Visit the Tuple Help Centre](https://intercom.help/tuplesms/exports-and-reporting/key-australian-government-and-industry-websites) for a comprehensive list of government and statutory body websites for the vocational training industry.

## *Happy Reporting!*

Like to know more about Tuple? Visit us as [tuplesms.com](https://www.tuplesms.com/)

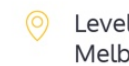